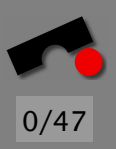

# *Programmverstehen + Fehlersuche*

Andreas Zeller

Lehrstuhl Softwaretechnik Universität des Saarlandes, Saarbrücken

#### *Wie ein Fehlverhalten entsteht*

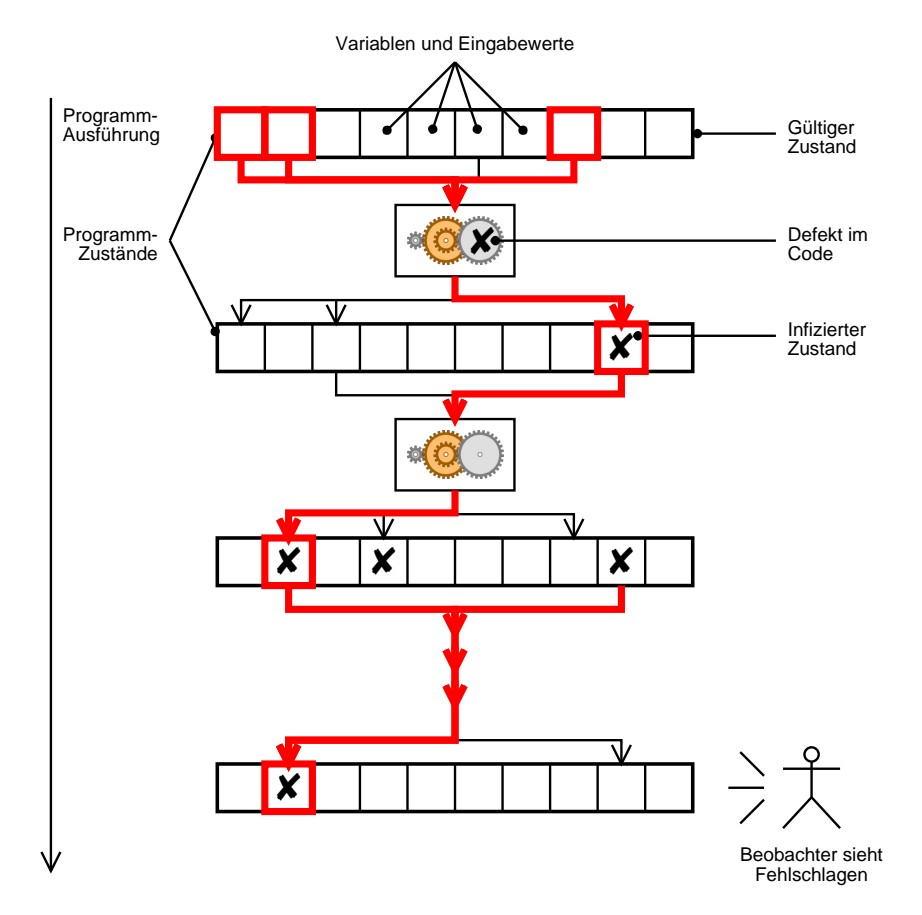

1/47

-

И

 $\blacksquare$ 

Þ.

Π

# *Wie ein Fehlverhalten entsteht (2)*

Grundlegender Ablauf:

- Ein Codestuck ist ¨ *fehlerhaft* ( " der Fehler") (✘)
- Wird es ausgefuhrt, ¨ *infiziert* es den Programmzustand.
- Die Infektion breitet sich aus und wird als *Fehlverhalten* sichtbar.

Leider ist es nicht so, dass fehlerhafter Code stets eine Infektion oder ein Fehlverhalten bewirkt.

⇒ *Kernproblem des Testens!*

*Aber:* Jedes Fehlverhalten geht auf eine Infektion zurück und jede Infektion wird von einem fehlerhafter Code verursacht.

⇒ *Grundansatz der Fehlersuche!*

K

 $\blacktriangleleft$ 

-

**N** 

 $\blacksquare$ 

Þ.

Π

# *Die Wissenschaftliche Methode*

Wissenschaftliche Methode: Allgemeines Muster zum Finden einer Theorie, die einen Aspekt des Universums erklärt und voraussagt.

- 1. Beobachte einen Aspekt des Universums.
- 2. Erfinde eine erste Beschreibung, genannt *Hypothese,* die mit den Beobachtungen übereinstimmt.
- 3. Mache Vorhersagen aufgrund der Hypothese.
- 4. Teste diese Vorhersagen durch Experimente oder weitere Beobachtungen und verfeinere die Hypothese.
- 5. Wiederhole Schritte 3 und 4, bis Hypothese und Experiment/Beobachtung übereinstimmen.

Schliesslich wird die Hypothese so zur *Theorie*.

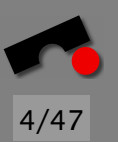

#### *Ein Mastermind-Spiel*

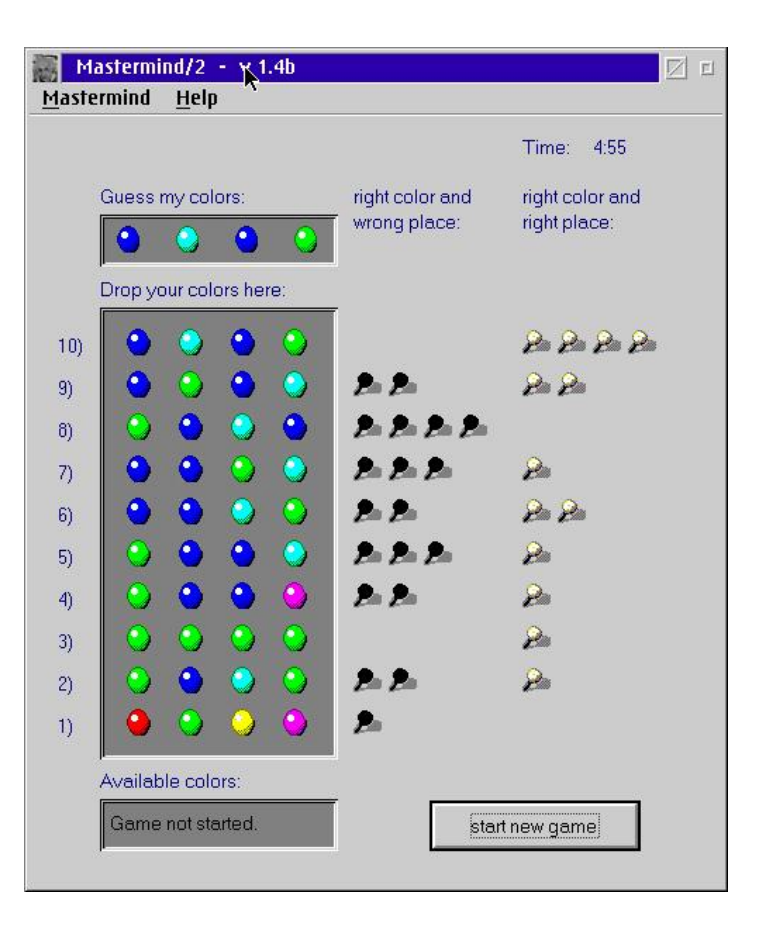

N  $\blacktriangleleft$ -И  $\blacksquare$ Þ. Π

# *Fehlersuche mit Buchfuhrung ¨*

Grundidee: *Fehlersuche explizit machen!*

Schreiben Sie auf

- 1. wie sich das Problem *äussert*,
- 2. welche *Hypothesen* in Frage kommen
- 3. welche *Experimenten* die Hypothesen gepruft werden, ¨
- 4. *Vorhersagen*, was die Experimente angeht
- 5. *Beobachtungen* aus den Experimenten, und
- 6. *Schlüsse* aus den Experimenten.

Ohne Buchführung ist Fehlersuche wie *Blindes Mastermind:* Man muss alles im Kopf behalten – und kann niemals aufhören.

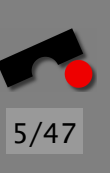

N

 $\blacktriangleleft$ 

-

И

 $\blacksquare$ 

Þ.

Π

#### *Beispiel Buchfuhrung ¨*

*Wie außert sich das Problem? ¨*

 $a = 0$  wird ausgegeben, aber a darf nicht Null sein.

Hypothese 1 *Variable* a *ist 0; daher wird* a = 0 *ausgegeben.*

Experiment Setze a auf 1.

Vorhersage  $a = 1$  wird ausgegeben.

**Beobachtung**  $a = 0$  wird ausgegeben.

Schluss Hypothese 1 wird *verworfen.*

Hypothese 2 *Das Format* "%d" *ist Grund der Ausgabe* a = 0*.*

Experiment Ändere das Format auf "%f". **Vorhersage** a =  $\langle ein Wert \text{ }ungleich \text{ } 0 \rangle$  wird ausgegeben. Beobachtung (wie vorhergesagt) Schluss Hypothese 2 wird *bestatigt. ¨*

N

 $\blacktriangleleft$ 

-

И

 $\blacksquare$ 

Þ.

Π

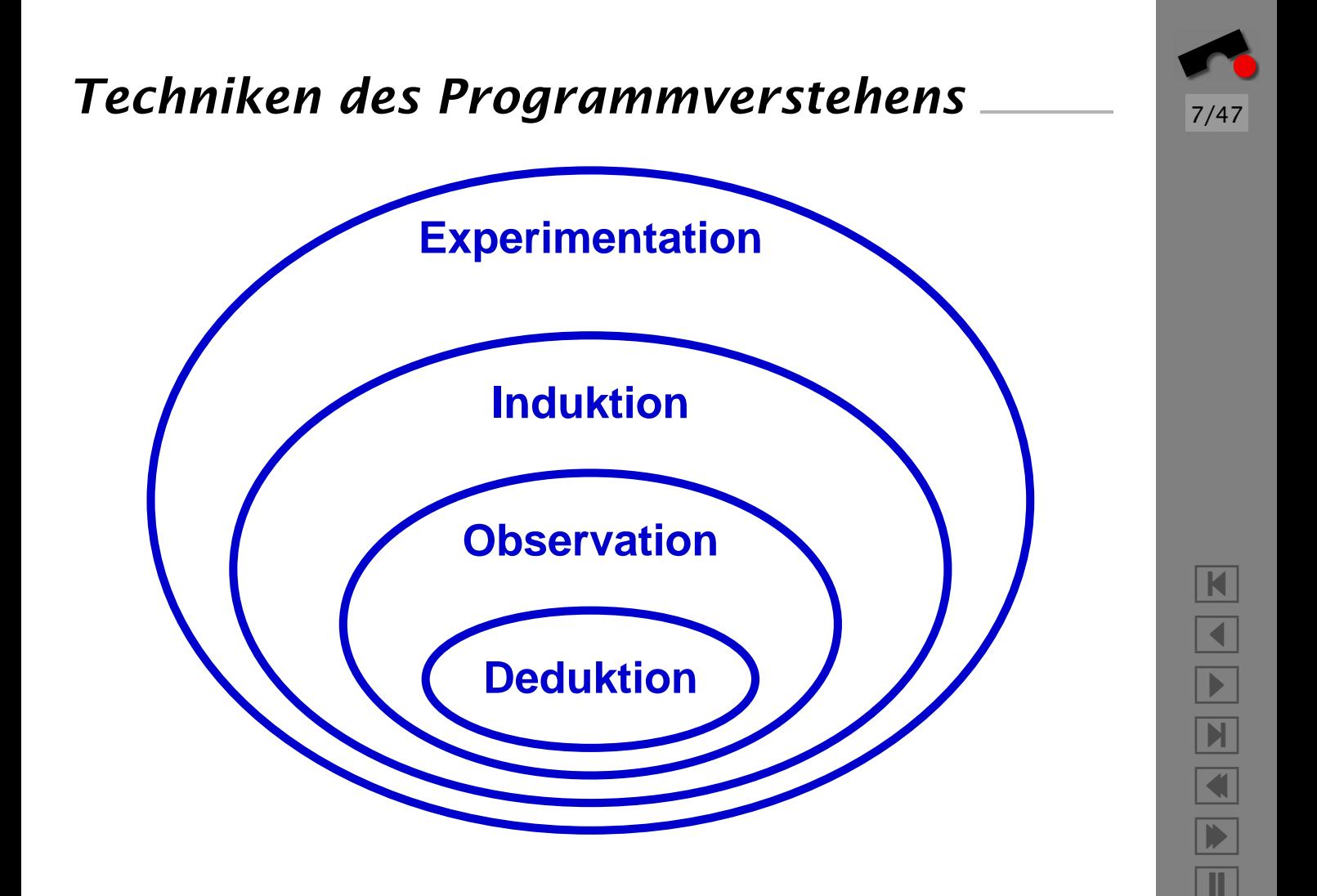

#### *Deduktion*

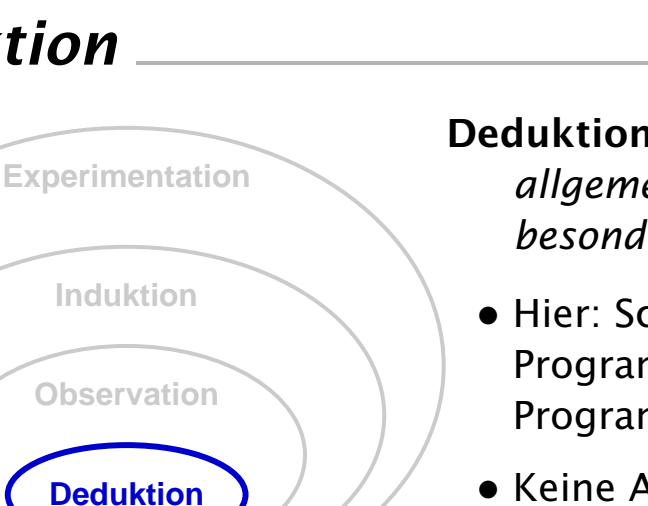

Deduktion: Schließen vom *allgemeinen* auf das *besondere*

- Hier: Schliessen vom Programmcode auf Programmläufe
- Keine Ausführung nötig
- Schlüsse gelten für *alle* Läufe und *alle* Umgebungen

Beispiele: Syntax · Semantik · Datenfluss · Kontrollfluss

#### K  $\blacktriangleleft$ -И  $\blacksquare$ Þ. Π

8/47

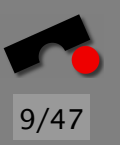

# *Deduktionstechniken*

Syntaktische Korrektheit. Der Programmtext entspricht der Syntax der Programmiersprache.

Semantische Korrektheit. Beziehungen zwischen Definition und Benutzung stimmen (etwa: jede Variable ist deklariert).

Typkorrektheit. Jeder Variablenwert entspricht ihrem *Typ*.

Korrekter Datenfluss. Etwa: Jede Variable

- muss vor dem Lesen initialisiert sein.
- muss vor dem Schreiben gelesen werden können.
- Korrekter Kontrollfluss. Etwa: Jedes Programmstück muss ausgeführt werden können.

Dies erledigt gewöhnlich der Compiler (z.B. gcc -Wall)

# *Visualisierung*

Um das Verständnis des Programms zu vereinfachen, helfen *Visualisierungen*

- der Klassenstruktur
- des Datenflusses
- des Kontrollflusses

Solche Visualisierungen sind entweder

- Teil des Entwurfs (besser!) oder
- müssen aus dem Programmcode generiert werden.

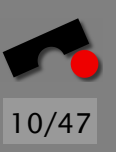

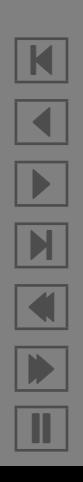

#### *Observation*

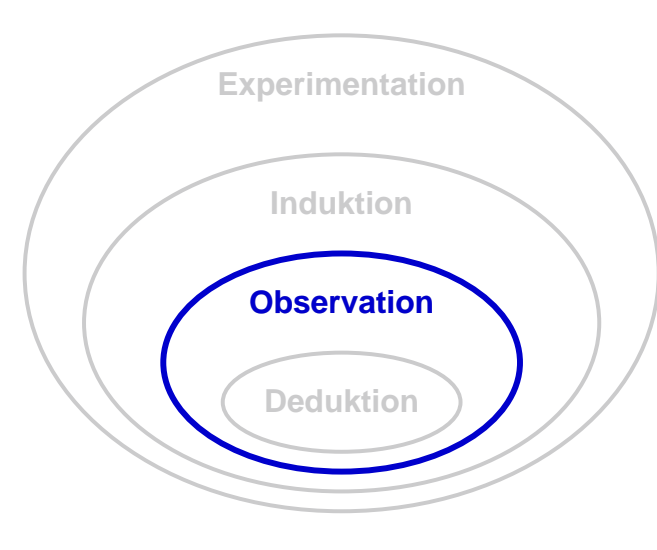

#### Observation: Bestimmen von *Fakten*

• Beobachten eines einzelnen Programmlaufes

11/47

K

 $\blacktriangleleft$ 

-

И

 $\blacksquare$ 

Þ.

Π

- Feststellen von *Fakten* uber ¨ den beobachteten Lauf
- Fakten gelten nur für beobachteten Lauf
- Deduktion kann benutzt werden

#### Beispiele: Ausgabe-Funktionen · Debugger · Zusicherungen

#### *Ausgabe-Funktionen*

Ziel: *Protokollieren des Programmzustands*

```
int main(int argc, char *argv[])
{
    int number of primes;
    number_of_primes = atoi(arqu[1]):printf("main(): number of primes = %d\n",
        number of primes);
    print_primes(number_of_primes);
    printf("main(): returning\n")
}
```
Ausgabe-Funktionen sind die *einfachste* and *verbreitetste* Technik zur Fehlersuche.

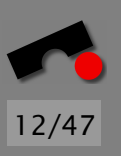

N  $\blacktriangleleft$ -И  $\blacksquare$ Þ. Π

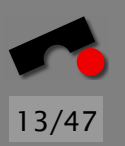

# *Dezidierte Ausgabe-Funktionen*

Wir benutzen

```
LOG(("number_of_primes = %d", number_of_primes))
```
und erhalten

```
main.c:3: number_of_primes = 3
```
Definition:

```
#define LOG(args) \setminusprintf("%s:%d: ", _FILE_, _LLINE_ ), \setminusprintf args, \setminusprintf("\n")
```
Dieses Schema kann leicht erweitert werden, um Datum/Zeit usw. auszugeben.

#### *Ausgabe mit Aspekten*

}

Aspekte sind Code-Stucke, die automatisch in Programme ¨ " eingewebt" werden – etwa zu Beginn jeder Methode.

Aspekte ermöglichen besonders elegante Ausgabe-Funktionen:

```
public aspect Tracer {
   pointcut allMethods():
       call(public * Article.*(..));
   before(): allMethods() {
       System.out.println ("Entering " +
                            thisJoinPoint);
  }
  after(): allMethods() {
       System.out.println ("Leaving " +
                            thisJoinPoint);
  }
```
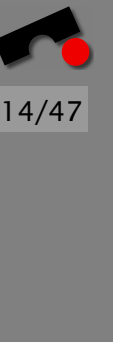

N  $\blacktriangleleft$ -И  $\blacksquare$ Þ. Π

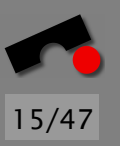

#### *Debugger-Funktionen*

Ein *Debugger* ermöglicht es,

- das Programm zu *starten* (unter Angabe aller Eingabe-Parameter)
- das Programm unter bestimmten Bedingungen *anzuhalten*.
- den *Programmzustand* des angehaltenen Programms zu prüfen.
- den Programmzustand zu *ändern*, um Ursachen und Wirkungen zu studieren.

Quelle: gdb(1) manual page

# *Ausfuhrung untersuchen ¨*

Wie wissen wir, welche Programmteile ausgefuhrt wurden? ¨

Ein *Haltepunkt (breakpoint)* l¨asst das Programm an einer bestimmten Stelle anhalten.

\$ gdb sample (gdb) **break main** Breakpoint 1 in main  $(gdb)$ <sub>-</sub>

Das Programm hält an, sobald main erreicht ist (Formal: Der program counter (PC) ist main)

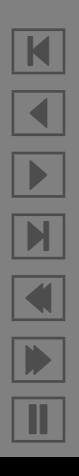

# *Haltepunkte und Beobachtungspunkte*

Einige Debugger stellen weitere Haltebedingungen zur Verfugung – insbesondere Bedingungen ¨ uber ¨ *Daten*

Ein *Beobachtungspunkt (watchpoint)* in GDB h¨alt das Programm an, sobald eine bestimmte Variable ihren Wert ändert:

```
(gdb) watch a
Hardware watchpoint 1: a
(gdb) continue
Old value = (int *) 0xbffff518
New value = (int *) 0x8049850
(\text{qdb})
```
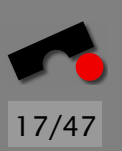

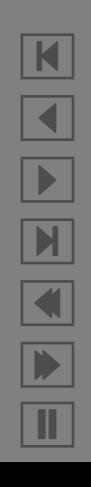

## *Beobachtungspunkte im Detail*

Beobachtungspunkte können beliebig komplex sein:

```
(gdb) watch f(x) != 42
```
hält an, sobald  $f(x)$  seinen Wert ändert $\blacksquare$ 

Beobachtungspunkte können Haltepunkte simulieren:

```
(gdb) watch $pc != main
```
hält an, sobald der program counter die main-Funktion erreicht.

Beobachten von komplexen Ausdrücken ist *teuer* – das Programm läuft wesentlich langsamer.

Beobachten von einfachen Variablen ist billig, sofern vom Prozessor unterstützt.

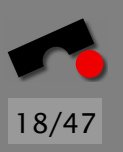

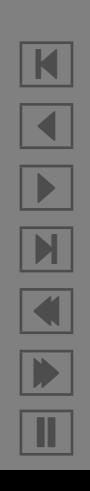

#### *Bedingte Haltepunkte*

*Bedingte Haltepunkte* ermöglichen es, Bedingungen nur an bestimmten Stellen zu prufen – d.h. wenn der PC einen bestimmten Wert erreicht hat.

(gdb) **break print\_primes if n\_primes == 2** Breakpoint 1 at print\_primes  $\text{(qdb)}$ 

Das Programm hält an, wenn der PC print primes erreicht hat und n primes den Wert 2 hat.

Dies kann billig implementiert werden.

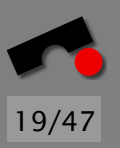

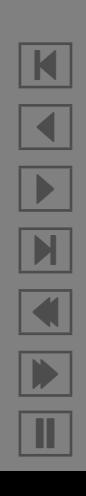

# *Haltepunkte und Bedingungen*

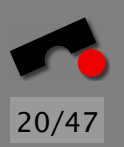

Ubersicht: ¨

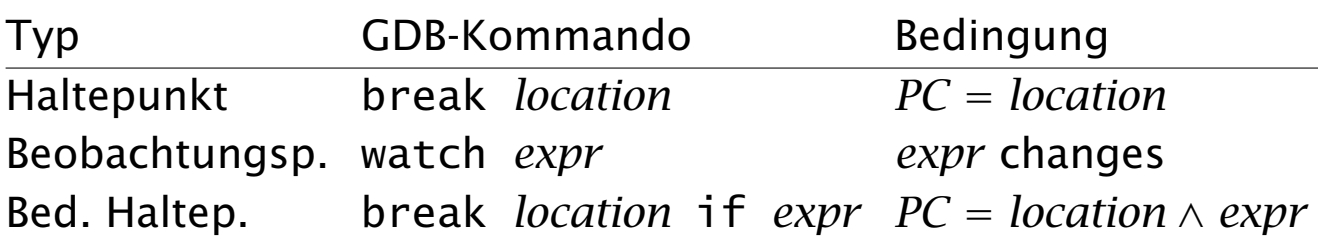

Der Debugger h¨alt das Programm auch *automatisch* an

- bei Unterbrechung durch den Anwender (Ctrl+C)
- wenn es ein fatales Signal empfängt
- wenn eine Ausnahme (exception) nicht behandelt wird

#### *Den Stack untersuchen*

Hält ein Programm an, gehört das *Untersuchen des Stacks* (des Stapels der aufrufenden Funktionen) zu den ersten Tätigkeiten.

```
(gdb) run
Starting program: sample
Breakpoint 1, shell_sort (a=0x8049850, size=1)
   at sample.c:9
9 int h = 1;
(gdb) where
#0 shell_sort (a=0x8049850, size=1) at sample.c:9
#1 main (argc=1, argv=0xbffff564) at sample.c:35
#2 __libc_start_main () from /lib/libc.so.6
(gdb)
```
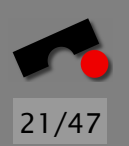

N  $\blacktriangleleft$ - $\mathbb{H}$  $\blacksquare$ Þ. Π

# *Programmzustand untersuchen*

Hält ein Programm an, können wir seinen Zustand untersuchen – den Zustand des angehaltenen Programms.

Alle Debugger können einzelne Variablen ausgeben:

```
(gdb) print a[0]
$1 = 0(gdb)
```
Die meisten Debugger unterstützen auch Ausdrücke:

```
(gdb) print a[size - 1]
$2 = 0(gdb)<sub>-</sub>
```
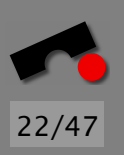

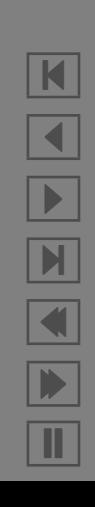

# *Programmzustand untersuchen (2)*

Einige Debuggers unterstützen auch *Funktionsaufrufe:* 

```
(gdb) print main(argc, argv)
$3 = 0(gdb)
```
Auch Aufrufe von Methoden sind möglich:

```
(gdb) print c1.operator==(c2)
$4 = false\text{(qdb)}
```
Hält die Ausführung während eines solchen Aufrufs an, können interessante Dinge geschehen :-)

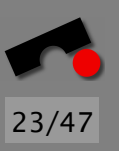

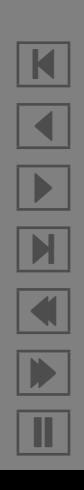

# *Programmzustand untersuchen (3)*

Um die Variablen einer aufrufenden Funktion zu untersuchen, kann man durch den Stack navigieren:

```
(gdb) frame
#0 shell_sort (a=0x8049850, size=4) at sample.c:9
(gdb) info locals
i = 1073834752j = 1074077312h = 1961(gdb) up
#1 0x8048647 in main (argc=4, argv=0xbffff544)
    at sample.c:35
(gdb) info locals
a = (int * ) 0x8049850i = 3(\mathsf{qdb})
```
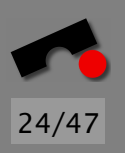

K

 $\blacktriangleleft$ 

-

И

 $\blacksquare$ 

Þ.

Π

# *Ausfuhrung fortsetzen ¨*

Ist man mit dem aktuellen Programmzustand fertig, kann man die *Ausführung fortsetzen* (bis die nächste Haltebedingung erfüllt ist):

(gdb) **continue** Program exited normally.  $\text{(qdb)}$ 

Hoppla – wir hätten wohl noch einen Haltepunkt setzen sollen.

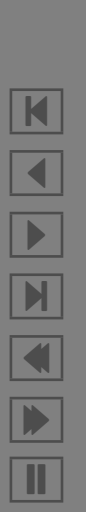

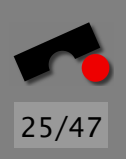

# *Schrittweise Ausfuhrung ¨*

Häufig möchte man das Programm nur ausführen, *bis die nachste Anweisung erreicht ist: ¨*

```
(gdb) run 7 8 9
Breakpoint 1, shell_sort (a=0x8049850, size=4)
   at sample.c:9
9 int h = 1;
(gdb) step
11 h = h * 3 + 1;
(gdb) step
12 \} while (h \le size);
(gdb)<sub>-</sub>
```
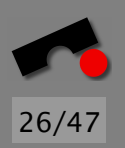

N  $\blacktriangleleft$ -И  $\blacksquare$ Þ. Π

# *Schrittweise Ausfuhrung (2) ¨*

Zur schrittweisen Ausführung gibt es viele Varianten – je nachdem, was mit "Schritt" gemeint ist.

**step** PC erreicht nächste ausgeführte Anweisung, möglicherweise in anderer Funktion

- **next** PC erreicht nächste ausgeführte Anweisung in aktueller Funktion, oder Funktion kehrt zurück
- **until** PC erreicht Programmzeile hinter der aktuellen, oder Funktion kehrt zurück
- **finish** Funktion kehrt zurück

**continue** Unbedingte Fortsetzung

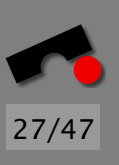

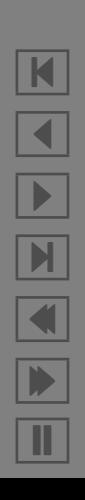

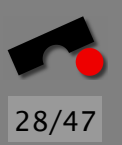

#### *DDD—Graphische Benutzeroberflache ¨*

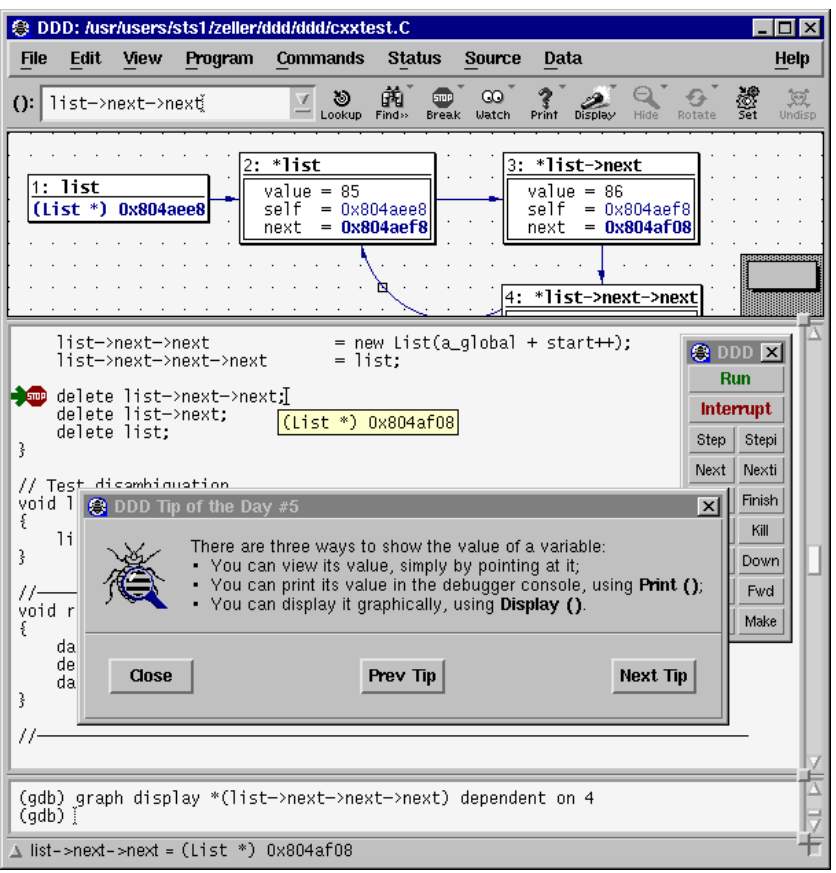

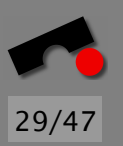

# *Fluchtige Beobachtung ¨*

Alle Observations-Techniken können allgemein eingesetzt werden, um den Ablauf eines Programms zu *beobachten*.

Bei der Fehlersuche *vergleicht* jedoch der Programmierer den *vorgefundenen Wert* mit dem *erwarteten Wert.*

Ausgabefunktionen und Debugger-Sitzungen sind *fluchtig: ¨*

- alle Vergleiche sind implizit (finden nur im Kopf statt)
- am Ende der Sitzung ist alles vorbei

Alternative: *Zusicherungen*

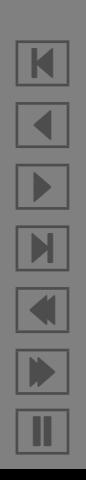

### *Zusicherungen*

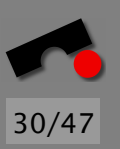

Eine Zusicherung *(assertion)* pruft zur Laufzeit, ob die ¨ Erwartungen (des Programmierers) erfullt sind. ¨

Generell gilt:

- Zusicherungen steigern die Vertrauenswürdigkeit meines Programms
- Zusicherungen helfen, Fehlerquellen schnell einzugrenzen
- Heute eingeführte Zusicherungen helfen auch morgen noch

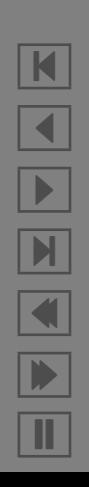

### *Vor- und Nachbedingungen*

Ziel: Sicherstellen, dass eine Funktion das richtige tut

```
#include <assert.h>
```
{

```
void divide(int dividend, int divisor,
            int& quotient, int& remainder)
```

```
assert(divisor != 0);// Actual computation
    ...
   assert(quotient * divisor + remainder == dividend);}
```
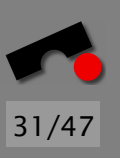

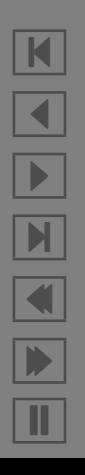

#### *Klassen-Invarianten*

}

Ziel: Integrität des Programmzustands sicherstellen

```
class Game {
    int n_flowers;
    Map<string, int> flower_values;
    \frac{1}{2} z.B. flower_values["rose"] == 500
    ...
public:
    bool OK() {
        assert(n_f]owers >= 1);
        assert(n_f]_{owers} == flower_values.size();
        return true;
    }
```
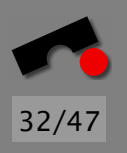

N  $\blacktriangleleft$ -И  $\blacksquare$ Þ. Π

# *Kombinierte Zusicherungen*

Eine Klassen-Invariante muss vor und nach jeder öffentlichen Methode gelten:

```
void Game::add_flower(string name, int value)
{
    assert(OK()); // Vorbedingung
    // Berechnung findet hier statt...
    assert(OK()); // Nachbedingung
}
```
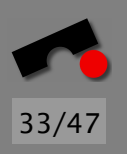

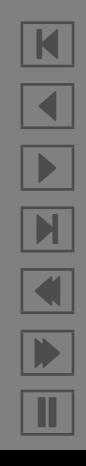

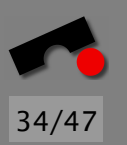

N

 $\blacktriangleleft$ 

-

И

 $\blacksquare$ 

Þ.

Π

## *System-Zusicherungen*

In C- und C++-Programmen sind *Fehler im Freispeicher (Heap)* häufige Fehlerquellen:

- Benutzung von alloziertem Speicher, der wieder freigegeben wurde
- Mehrfaches Freigeben allozierten Speichers...

Die GNU C Laufzeit-Bibliothek bieter *Zusicherungen,* die die Integrität des Freispeichers sicherstellen

```
$ MALLOC_CHECK_=2 myprogram myargs
free() called on area that was already free'd()
Aborted (core dumped)
$
```
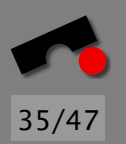

## *Feld-Zusicherungen*

In C- und C++-Programmen sind *Feldüberläufe* weitere häufige Fehlerquellen.

Die *electric fence library* findet solche Überläufe automatisch:

\$ **gcc -g -o sample-with-efence sample.c -lefence** \$ sample-with-efence -11 14 Electric Fence 2.1 Segmentation fault (core dumped)  $S_{-}$ 

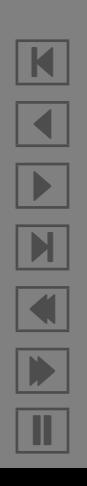

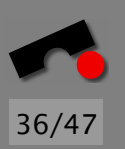

K

 $\blacktriangleleft$ 

-

 $\blacksquare$ 

 $\blacksquare$ 

Þ.

Π

# *Allgemeine Speicher-Zusicherungen*

Das *Valgrind-Werkzeug prüft alle* Speicherzugriffe sowie alle Aufrufe zu malloc/new/free/delete.

- Use of uninitialised memory
- Reading/writing memory after it has been free'd
- Reading/writing off the end of malloc'd blocks
- Reading/writing inappropriate areas on the stack
- Memory leaks allocated area is not free'd
- Passing of uninitialised and/or unaddressible memory to system calls
- Mismatched use of malloc/new vs free/delete
- Some misuses of the POSIX pthreads API

### *Induktion*

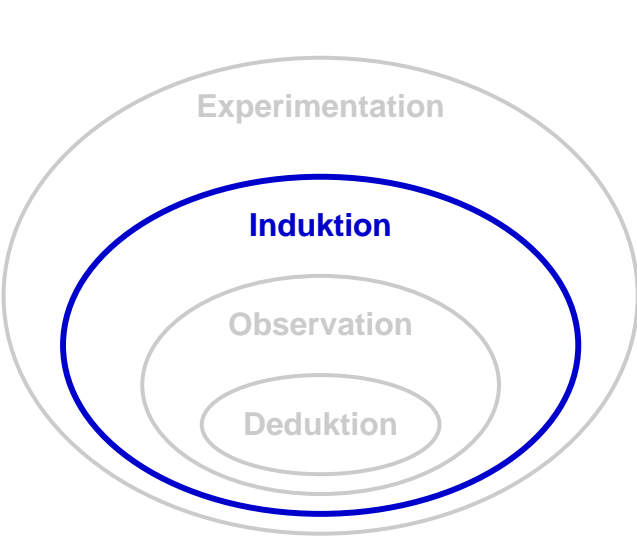

Induktion: Schließen vom Besonderen auf eine Abstraktion

- Beobachten *mehrerer Laufe ¨*
- Bestimmen von *Gemeinsamkeiten* und *Anomalien*
- Schlüsse gelten für alle beobachteten Läufe
- basiert auf Observation; kann Deduktion benutzen

Beispiele: Vergleich der Abdeckung · Dynamisches Bestimmen von Invarianten

#### K  $\blacktriangleleft$ -И  $\blacksquare$ Þ. Π

37/47

# *Vergleich der Abdeckung*

Grundidee: Unterscheide

- Code, der nur in fehlschlagenden Läufen ausgeführt wurde ⇒ "Verdächtiger Code"
- Code, der in fehlschlagenden und funktionierenden Läufen ausgeführt wurde
	- $\Rightarrow$  "Durchwachsener Code"
- Code, der nur in funktionierenden Läufen ausgeführt wurde  $\Rightarrow$  "Wahrscheinlich korrekter Code"

Zur Bestimmung der Abdeckung: vgl. *Testgutemaße ¨*

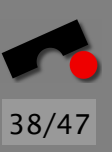

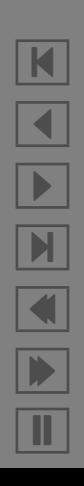

#### *Vergleich mit TARANTULA*

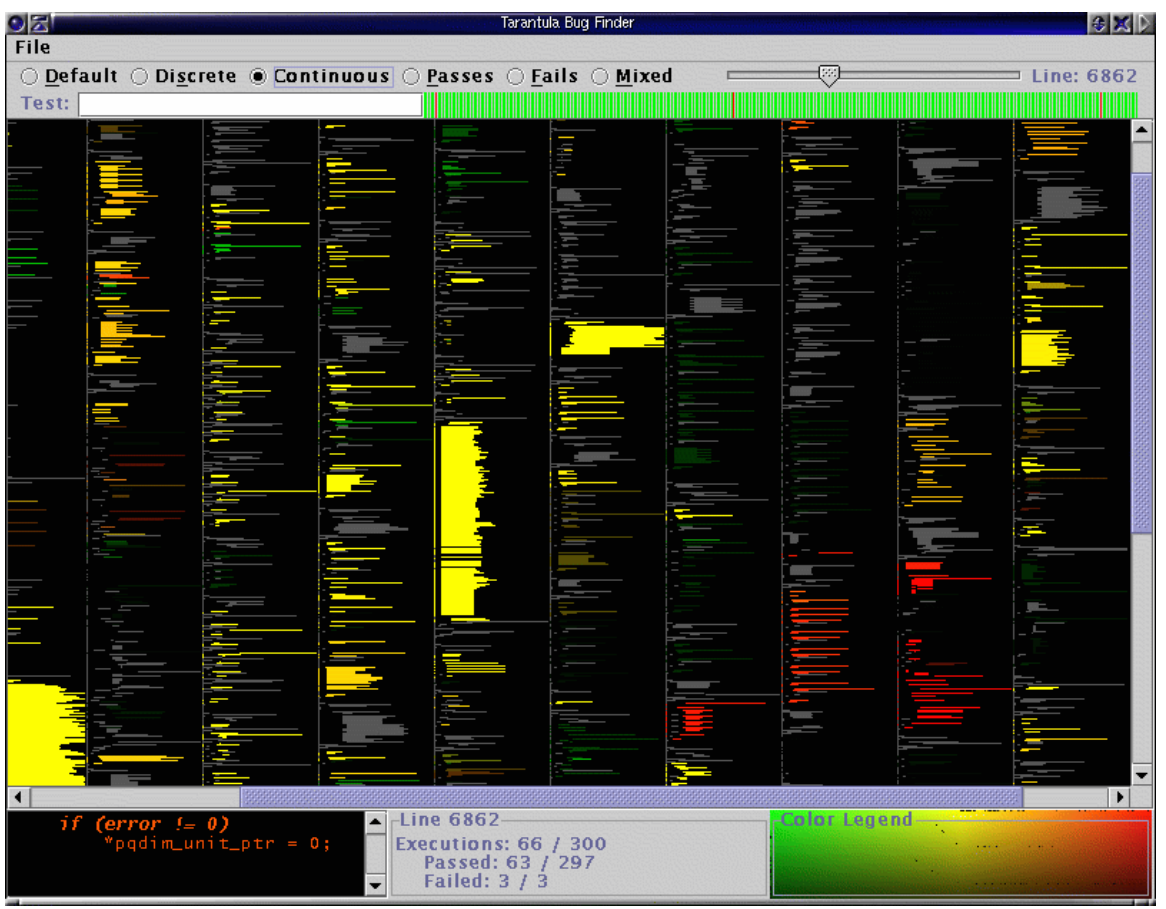

K  $\blacktriangleleft$ -И  $\blacksquare$ Þ. Π

39/47

#### *Invarianten bestimmen*

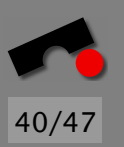

Grundidee: *Aus konkreten Laufen Invarianten bestimmen ¨* Invarianten beschreiben, was über *alle* beobachteten Läufe gilt. Werden nur funktionierende Läufe betrachtet, kann man die so gewonnenen Invarianten benutzen, um ggf. Verletzungen in fehlschlagenden Läufen zu bestimmen.

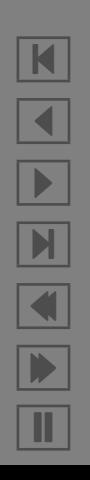

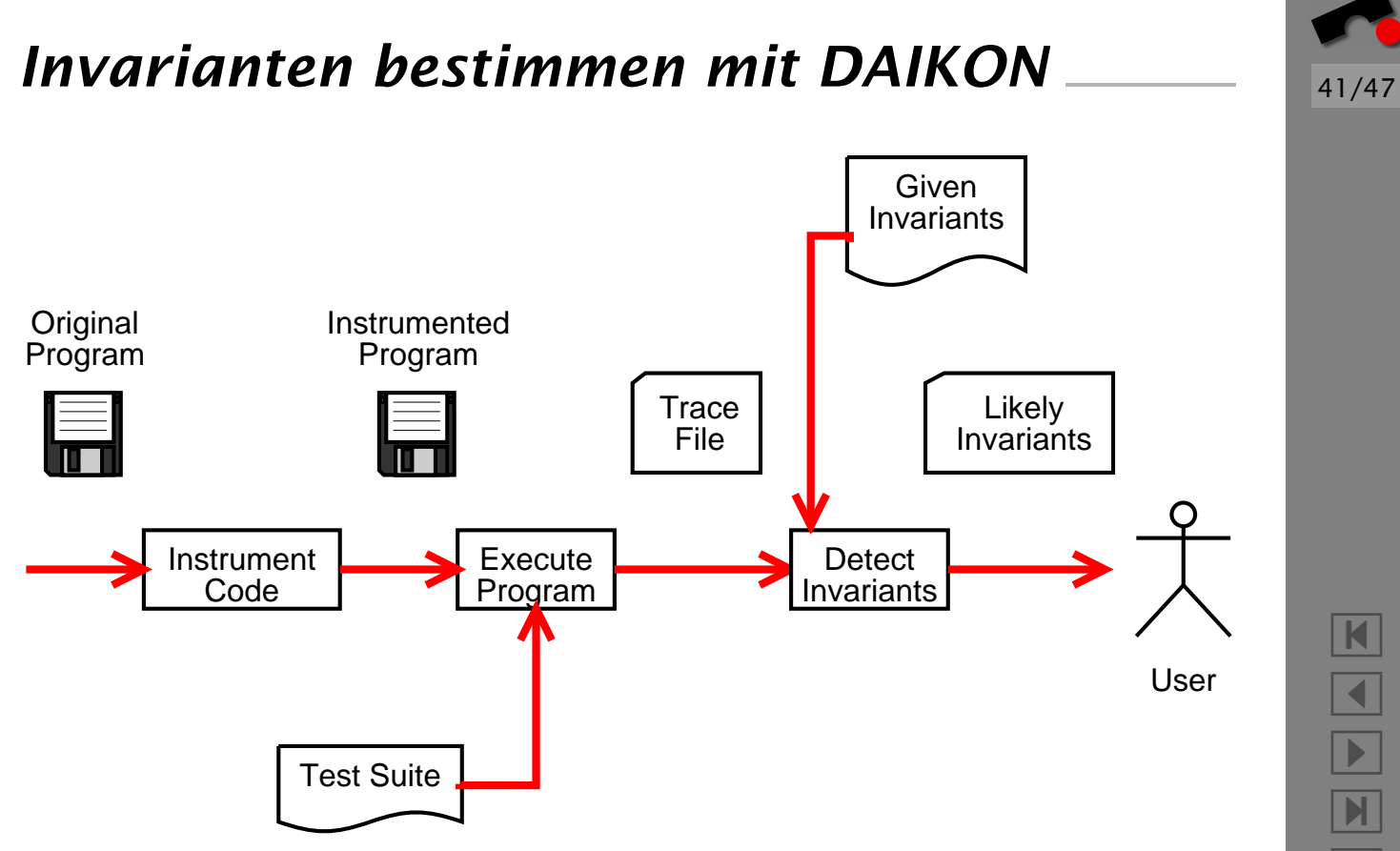

 $\blacksquare$ Þ. Π

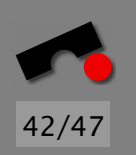

## *Invarianten bestimmen mit DAIKON (2)*

```
$ ./sort 1 2 3
1 2 3
$ ./sort 4 5 6
4 5 6
```
DAIKON erkennt folgende Invarianten:

```
std.shell_sort(int *;int;):::ENTER
size == size(a[])a<sup>[]</sup> one of [1, 2, 3], [4, 5, 6]size == 3
```

```
std.shell_sort(int *;int;):::EXIT1
a[] == orig(a[])
```
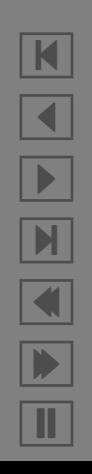

#### *Experimentation*

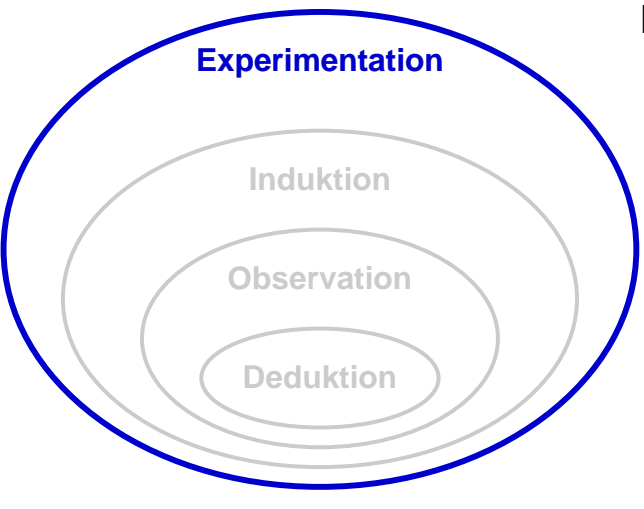

Experimentation: Experimente ausfuhren, basierend auf ¨ früheren Schlüssen

- Gezieltes Ausführen von Programmen
- isoliert *Fehlerursachen*
- basiert auf Observation; kann Deduktion und Induktion nutzen

Beispiele: Experimente durch Menschen (oder Automaten)

43/47

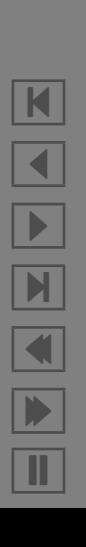

# *Beispiel: Fehlerverursachende Eingaben*

44/47

Mozilla stürzt beim Drucken einer Webseite ab.

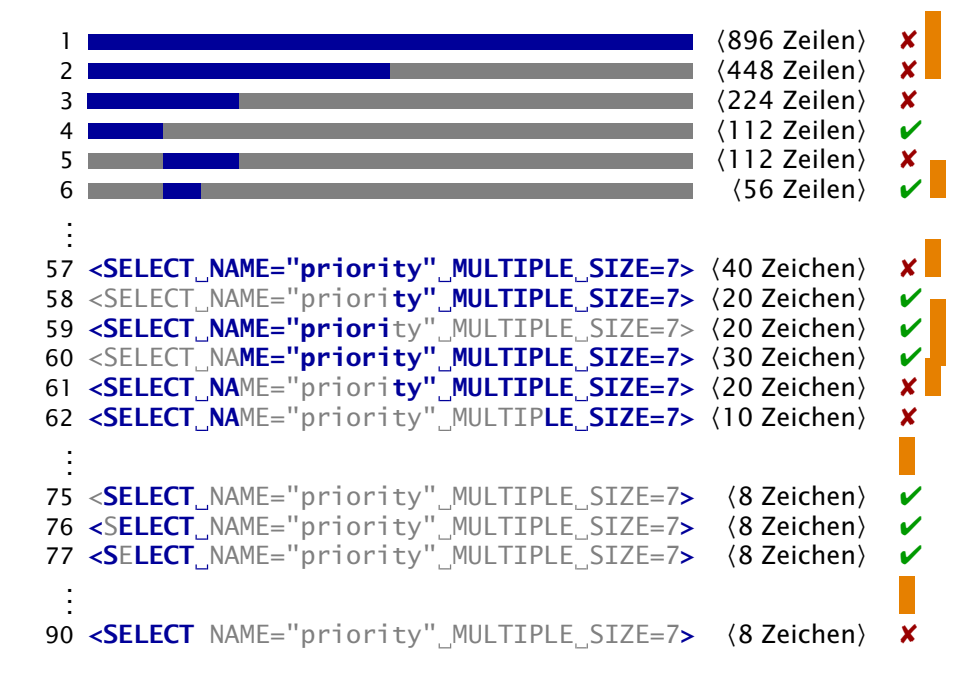

Vereinfachte Fehlerbeschreibung: Mozilla stürzt ab, wenn ich <SELECT> drucke.

#### *Von der Eingabe zum Code*

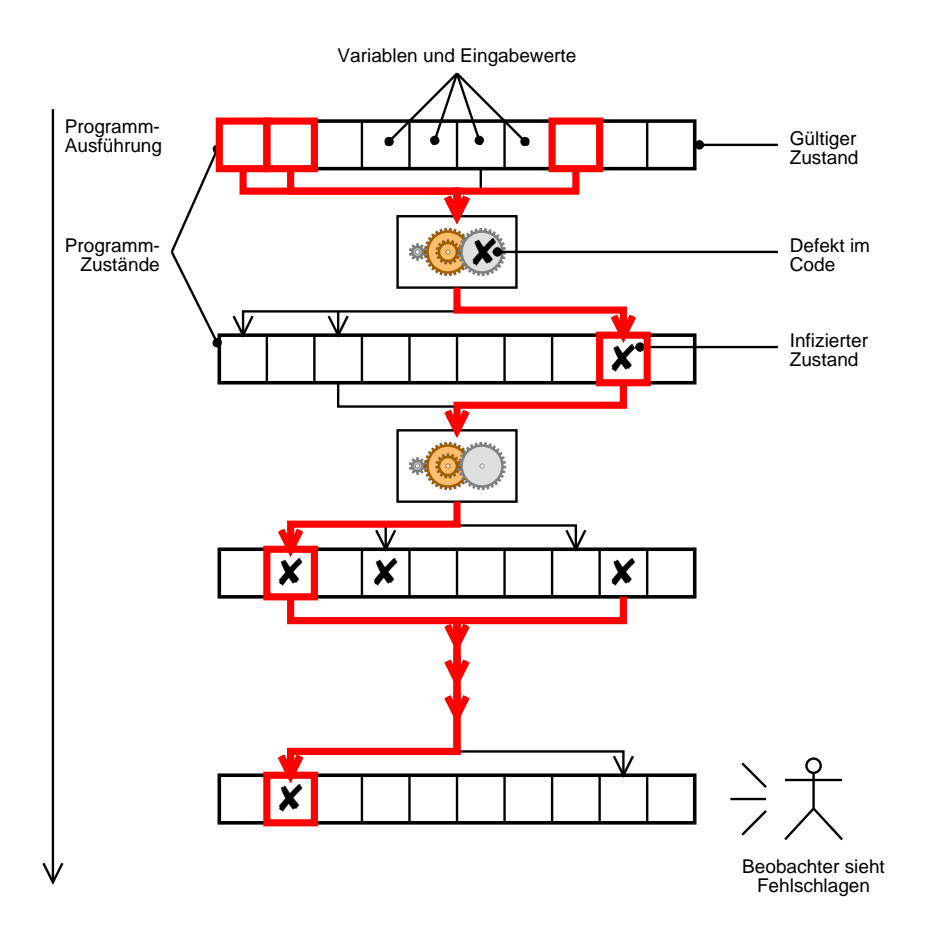

45/47

K  $\blacktriangleleft$ -И  $\blacksquare$ Þ. Π

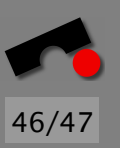

# *Von der Eingabe zum Code (2)*

Systematische Fehlersuche isoliert Stück für Stück die Ursache-Wirkungs-Kette:

- 1. Finden der *fehlerverursachenden Eingabe* (durch systematische Experimente)
- 2. Finden des *fehlerverursachenden Zustands* (durch Beobachtung und Vergleich)
- 3. Finden des *fehlerverursachenden Codes* (durch Deduktion)

Anderungen am Code sollten erst erfolgen, wenn alle ¨ Einzelheiten der Ursache-Wirkungs-Kette bekannt sind.

Ziel: *Code genau einmal andern – zur Reparatur! ¨*

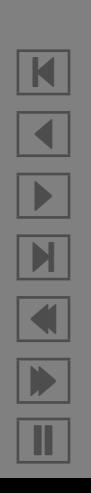

#### *Zusammenfassung*

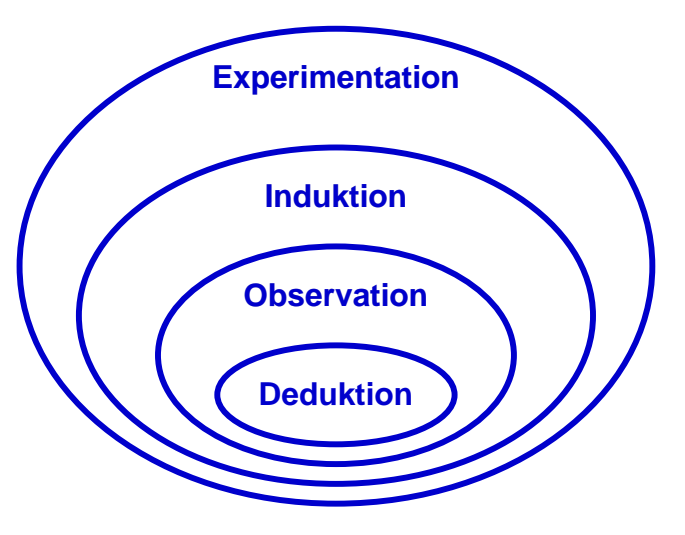

- Die Wissenschaftliche Methode setzt verschiedene Techniken zum Programmverstehen ein
- Jede Technik hat spezifische Stärken und Schwächen, die in der grundlegenden Schlusstechnik begründet sind

Gute Programmierer nutzen *all diese Techniken* zum Programmverstehen – und zur Fehlersuche!

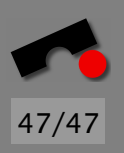

N  $\blacktriangleleft$  $\blacksquare$ Þ. Π